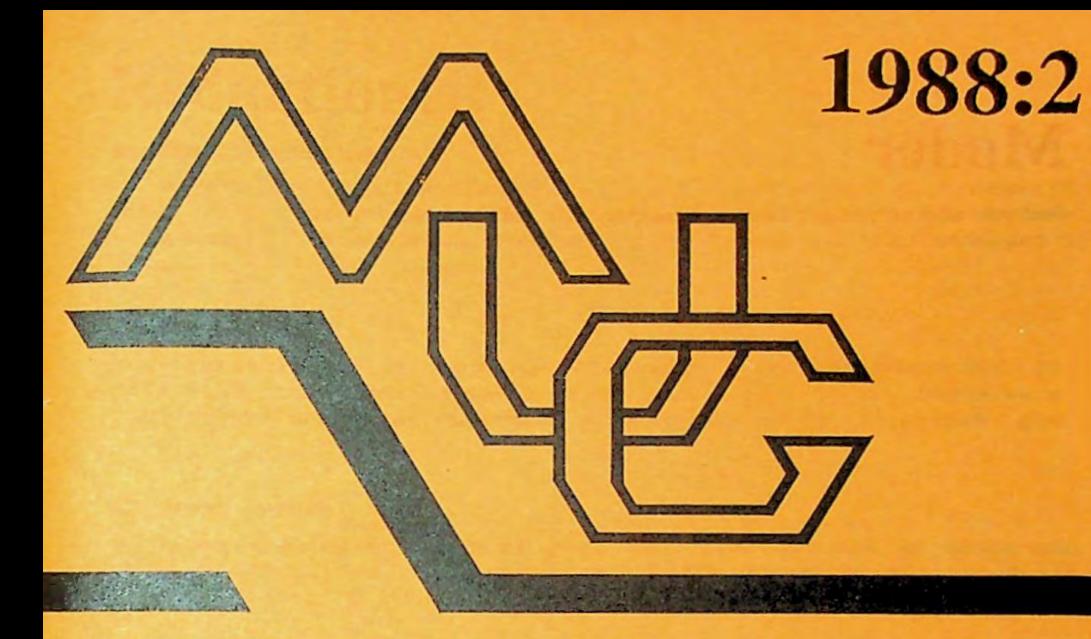

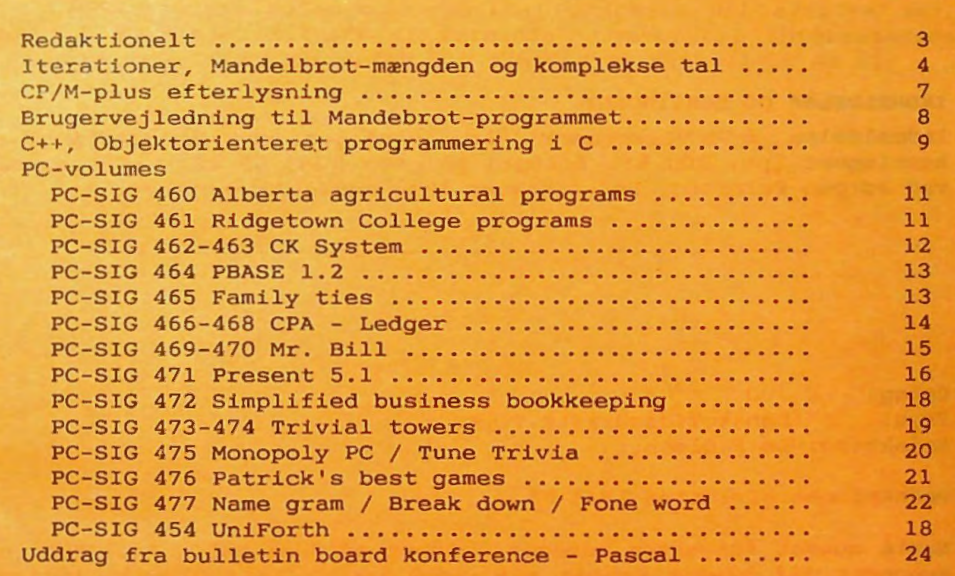

# **Møder**

Der er endnu ikke planlagt møder for efteråret 88.

INDMELDELSE OG KONTINGENT

Indmeldelse i MUG Denmark kan foretages ved indbetaling af kontingent (pt. 200 kr. årligt) på giro *5 68 65* 12, *MUG Denmark , ved Jørgen Petersen.* Der opkræves ikke indmeldelsesgebyr.

Oplag: 300 Tryk: Dansk Tidsskrifts Tryk. Redaktion: Leif Olsen.

Redaktionen afsluttet 25/4-88.

Næste nummer forventes udsendt i løbet af juni-juli. Indlæg eller annoncer til bladet sendes til redaktionen (Leif Olsen). Indlæg, der er på mere end 2 sider, helst på diskette eller via Bulletin-Boardet . Indlæg honoreres med et volume fra et af klubbens biblioteker.

# **Redaktionelt**

#### MEDLEMSDISKETTE(R)

Så er der igen medlemsdisketter på vej ud og denne gang hele TO styk. På den ene findes bl.a. det program til "tegning" af mandelbrot-mængden, som Jørgen Petersen demonstrerede på medlemsmødet i april.

#### **RAM-KREDSE**

Kassereren ligger pt. inde med et mindre lager af RAM-kredse (256 Kbit, 150 nsec), som sælges i klumper af 8 for 350 kr. Dette er et pænt stykke under den nuværende markedspris på ca. 65 kr/stk. plus moms!

#### DISKETTE-PRISER

Da kassereren efterhånden er gået helt over til kun at sælge een type disketter, er restlageret af kulørte disketter på tilbud til kun 100 kr for 10 stk. Se iøvrigt sidste side i bladet.

#### MODEM-KREDSE

Såfremt enkelte medlemmer ligger inde med modem-kredsen AM7911 ( fra MPS-gruppens modem-konstruktion) og gerne vil afsætte den, har Erk Martinsen tilbudt at formidle kontakt til interesserede radio-amatører. Erk Martinsen kan træffes på tlf: 02 18 48 32.

*Leif Olsen* 

### **Mandelbrot**

Iterationer, Mandelbrot-mængden og komplekse tal.

Der var sikkert mange der så Tor Nørretranders' HVÆLV udsendelse om fraktaler i efteråret, og nød de mange fascinerende og farvestrålende billeder af Mandelbrot mængden - eller rettere fra Mandelbrot mængdens grænseområde. Der er sikkert også mange der har prøvet at generere lignende billeder selv, alligevel vil jeg **skrive** lidt om hvordan man udfra det meget simple udtryk:

$$
z_{n+1} = z_n^2 + c \t\t(1)
$$

**kan nå** frem til disse fantastiske billeder.

I dennne sammenhæng vil vi altid lade den første værdi af z (zo) **være** O (nul) således at:

$$
z_1 = 0^2 + c
$$
  
\n
$$
z_2 = c^2 + c
$$
  
\n
$$
z_3 = (c^2 + c)^2 + c
$$
  
\n
$$
\cdot
$$
  
\n
$$
\cdot
$$
 osv.

Enhver kan overbevise sig om, at selv for ret små værdier af c vil  $z_n$  lynhurtigt blive et meget stort tal, som de fleste computere vil have svært ved at håndtere, så man kan jo godt undre sig over hvordan man kan få sådan en billedrigdom ud af et så "dødsygt" udtryk. Det bliver da også nødvendigt at gå lidt udenfor vores hverdags erfaringer hvad angår tal og reging, nemlig til de komplekse tal.

For at kunne arbejde med de komplekse tal må vi indføre størrelsen 1, hvor 1 har den egenskab at  $1 \cdot 1 = -1$  eller  $1 = \sqrt{-1}$ . Et komplekst tal z er et tal af formen a+1b, hvor a og b er tal som vi

kender dem  $(3, 4.562, 6.1, \ldots$  osv.) og *1* er den netop indførte størrelse. Man kan også tænke på det komplekse<br>tal a+ib som punktet (a.b) i et **tal a+1b** som punktet (a,b) i et  $(a, b)$ almindeligt koordinatsystem; **a** kaldes for realdelen og b for imaginærdelen af det komplekse tal. Reglerne for regning med komplekse tal minder meget om de regneregler vi kender, når vi bare husker at  $i \cdot i = -1$ . Det vi får brug for her, er at kunne addere og multiplicere komplekse tal.

Hvis vi har de to komplekse tal a+ib og c+id gælder:

 $(a+ib)+(c+id) = (a+c)+i(b+d)$ 

og

 $(a+ib)(c+id) = ac+aid+ibc+ibid$ 

$$
= (ac-bd) + i(ad+bc)
$$

eller som vi får brug for det her:

 $(a+i)^2 = (a+i b)(a+i b)$ 

• aa+aib+iba+ibib

= 
$$
(a^2-b^2)+1(2ab)
$$

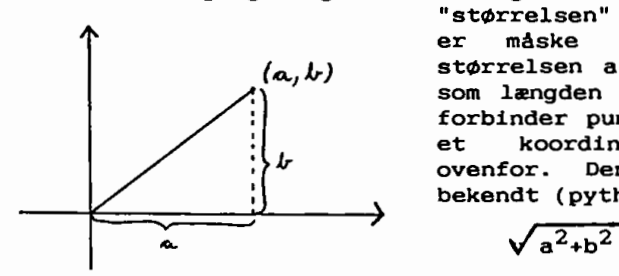

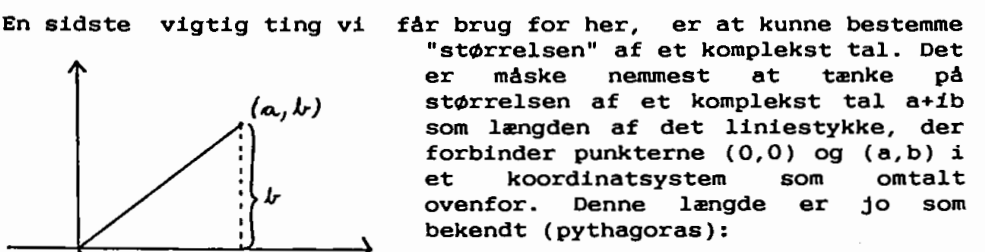

$$
\sqrt{a^2+b^2}
$$

For et komplekst tal a+ib skrives denne størrelse således:

$$
|\mathsf{a}+1\mathsf{b}| = \sqrt{(\mathsf{a}+1\mathsf{b})(\mathsf{a}-1\mathsf{b})}
$$

$$
= \sqrt{\mathsf{a}^2+\mathsf{b}^2}
$$

Mandelbrot mængden ( opdaget af matematikeren **B. B.** Mandelbrot i 1980) er mængden af alle de komplekse tal, der opfylder den betingelse, at størrelsen z<sub>n</sub> i udtrykket (1) aldrig bliver større end 2, lige meget hvor stor n bliver. Størstedelen af de komplekse tal, der tilhører Mandelbrot mængden, ligger indenfor området:

 $-2.25$  < realdelen af tallet <  $0.75$ -1.5 < imaginærdelen af tallet< 1.5

Mandelbrot mængden er den noget knortede cirkel-agtige figur, der er gengivet på figuren på næste side.

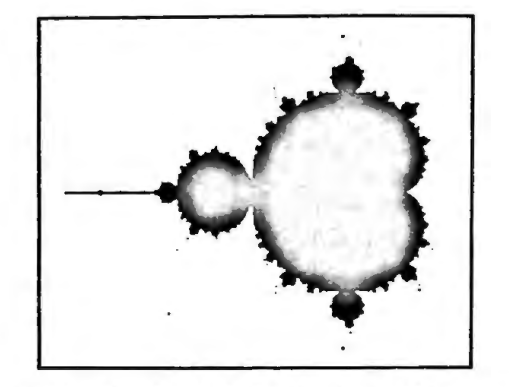

Det vi nu kan gøre hvis vi skal lave et af de meget farverige billeder som jeg omtalte i indledningen, er at vælge et område der ligger indenfor det før omtalte område (evt. vælges hele området). Områder, der indeholder noget af kanten af Mandelbrot mængden, giver de mest interessante billeder; f.eks. kunne man vælge området hvor:

 $-1.781$  <= realdelen<br> $0.0$  <= imaginærde 0.0 <= imaginærdelen <= 0.013  $\times$  -1.764

Det område vi har valgt inddeles nu i et passende antal punkter, f.eks. svarende til opløsningen på den skærm vi ønsker at vise det færdige billede på. For hvert punkt skal vi nu vha. udtryk (1) undersøge om det pågældende punkt tilhører Mandelbrot mængden, dvs. vi skal undersøge om størrelsen af  $z_n$  bliver større end 2. Det kan vi nu ikke gøre helt præcist, for skulle vi gøre det med den her beskrevne metode, ville vi jo få en uendelig løkke lige så snart det punkt **vi fik** fat i tilhørte Mandelbrot mængden. Så vi må vælge det største antal gange vi vil bruge udtrykket (1) på hvert punkt . Der er delte meninger om hvor stort dette tal bør være; jeg har set tal fra 100-1000 foreslået. Skal man have en chance for at generere et billede på en rimelig tid, skal man ikke vælge et alt for stort tal. For hvert punkt noterer vi os nu, for hvilket n størrelsen af  $z_n$  bliver større end 2; bliver  $|z_n|$  ikke større end 2 inden n når den før valgte største værdi for dette punkt, noterer vi størsteværdien. Nu mangler vi kun at vælge hvilken farve vi vil tildele de enkelte pixels på skærmen (som vi jo lader svare til hver sit komplekse tal). Hvis vi har **4** farver til rådighed og har valgt 100 som den størst tilladte værdi, kunne vi f.eks. vælge at punkter, hvor  $|z_n|$  bliver større end 2:

for n mellem 0 og 15 får farve 1 for n mellem 16 og 45 får farve 2 for n mellem 46 og 99 får farve 3 og endelig får dem hvor n • 100 farve **4.** 

Det kunne selvfølgelig gøres på mange andre måder. Faktisk kan man risikere at få valgt intervaller på en måde så billedet bliver helt uinteressant, så det betaler sig at gemme n-værdierne for de enkelte punkter, så man kan eksperimentere med forskellige farve-

valg uden at skulle gennemføre de tidskrævende beregninger igen.

Det er en utrolig detalje rigdom, der på denne måde kan findes i området omkring Mandelbrot mængden. Selv om man nu har fået lavet et billede i en forstørrelse, skal man ikke tro det stopper med det! Hvis man nu vælger et nyt område, der ligger inde i det område man lige har arbejdet med, og gentager proceduren for dette område, så vil man finde nye detaljer og strukturer her.

Hvis du er interesseret i at læse om Mandelbrot mængden mv. kan du f.eks. kikke i:

BYTE fra december 1986, s. 207-210 Scientific American fra august 1985, s. 16-24

Der er også en bog der hedder:

The Beauty of Fractals, skrevet af H.-o. Peitgen og P.H. Richter, udgivet på Springer Verlag i 1986

En del af de billeder, der blev vist i den i indledningen omtalte HVÆLV udsendelse, kan iøvrigt genfindes i denne bog.

*Lars* Gråbæk

'

## **Efterlysning**

Hermed efterlyses alle, der stadig er interesseret i det famøse CPM+ projekt.

Vi ved, at der i sin tid blev solgt en del kort til dette projekt, og at flere, der købte disse kort, er gået helt væk fra MPSmaskinen. Vi er dog stadig en lille gruppe, der ønsker at fuldføre projektet og tilpasse software'en til de generelle krav VI måtte stille (1 MB ramdisk o.lign.). Det vil sige, at der ikke bliver lavet unødige ting, som VI **ikke** har brug for.

Da MUG ikke længere er inde i billedet, ønsker **vi at** samle de få, Da MUG ikke længere er inde i billedet, ønsker vi at samle de ra,<br>der stadig kunne have interesse i projektet. Hører DU til denne gruppe, så skriv et postkort med din tilkendegivelse, navn, adresse, telefonnr. og evt. træffetid, **så vi** kan kontakte dig hvis der er spørgsmål.

Send postkortet til:

søren Ree Degnemose Alle 18 2700 Brønshøj

**HUG 1988:2** - 7 -

# **Mandelbrot program**

På medlemsdisketten, der følger med dette nummer af brugerbladet, ligger der 2 programmer til generering af Mandelbrot-mængder. Programmet er skrevet direkte af fra en artikel i PC World, februar 1988.

Programmet er skrevet i Turbo Pascal version **4.0,** og kræver adgang til denne kompiler, hvis man selv vil ned og pille i det. Kan man nøjes med at bruge det, som det er, ligger der 2 versioner af programmet på disketten. MANBRT er for alle os, der ikke har en matematik-processor i vores PC'er, mens MANBRT87 kræver en 8087 matematik-processor. Matematik-processoren nedsætter beregningstiden for genereringen af Mandelbrot-mængder til under en femtedel. At det er nødvendigt at lægge 2 forskellige- versioner af det samme program på disketten, viser en af svaghederne ved den nye Turbo Pascal compiler. Den mangler mulighed for selv at finde ud af, om der er en matematik-processor i maskinen.

MANBRT er afprøvet på maskiner med CGA, EGA og VGA skærmadaptere, og burde også køre på Olivetti og maskiner med Hercules grafik, men jeg har ikke haft mulighed for selv at afprøve det. På disketten ligger der en stribe .BGI-filer. Disse filer er drivere til de forskellige skærmtyper, og de skal ligge i det sub-dir/disketteirev man starter programmet fra.

~år man starter programmet, skal man først have beregnet et bil<sup>l</sup> ede. Det gøres ved at vælge "N)yt billede". Herefter indtastes et filnavn (NB. uden extension) og x-koordinat • -0.75, y-koordinat • 0, horizontal længde = 3 og iterationer = 70. Disse værdier giver et billede af grundmængden. Så begynder programmet beregningerne. For hver 256 punkter skriver det ud, hvor langt det er nået for at man ikke skal tro, at maskinen er gået i stå. Og det er virkelig nødvendigt. Min standard PC' er med **4.** 77 Mhz, EGA-skærm og uden matematik-processor bruger 9 ( skriver ni) timer til at beregne grundmængden! Hvis der er plads på medlemsdisketten, ligger der på disketten en billedfil til grundmængden, men kun til CGA og EGA skærme.

Når så billedet endelig er kommet frem, kan man med et tryk på "F" få en farveskala frem, så man ved hjælp af piletasterne kan bestemme farvesammensætningen i billedet. Når man er tilfreds, trykkes på INS-tasten og billedet gentegnes. Vil man tilbage til den oprindelige farvesammensætning trykkes **på** ESC.

Hvis man vil beregne et nyt billede, kan man med "Z" få en lille firkant frem på skærmem. Den kan man flytte rundt med piletasterne (det går langtsamt), og gøre den større/mindre med PgUp/PgDw. Når man har fundet det udsnit man vil beregne, trykkes på INS-tasten, og man giver sig til at vente.

*Jørgen Petersen* 

### $C++$

Objektorienteret programmering i C *Bjarne Gertz* Pedersen

C++ er en overbygning til det meget anvendte sprog C. Den væsentligste forbedring er, at der i C++ gives fleksible og effektive muligheder til at definere nye typer. Det grundlæggende koncept i C++ er således klassebegrebet, kendt fra Simula67 og Concurrent Pascal. Klassen er en brugerdefineret type, som giver mulighed for at knytte datastrukturer og operationer sammen.

Denne teknik kaldes for data abstraktion. Det fundamentale i abstrakte datatyper er at skille implementationen fra anvendelsen.

Da kun operationerne er tilgængelige, opnås stor sikkerhed og implementeringsdetaljerne kan skjules. Programmet kan derved deles ned i en række enheder, der ligger tæt på den opgave, som skal løses.

#### **Baggrund**

C++ er udviklet på Bell Labs., hvor det almindelige C sprog også har sin oprindelse. Der har ikke været tale om et egentligt C++ projekt, men ideen til sproget opstod, da Bjarne Stroustrup skulle skrive nogle hændelsesstyrede simuleringsprogrammer.

Til denne opgave ville Simula67 have været ideel, men pga. effektivitetshensyn blev det ikke valgt. I 1983 blev C++ for første gang installeret uden for Bjarne Stroustrups udviklingsgruppe på Bell Labs. og i dag er sproget det mest anvendte objekt orienterede sprog i USA.

#### **Kompatibilitet**

Et væsentligt designkriterium for C++ har været at bibeholde kompatibiliteten med C. Den basale syntaks og semantik er ens for de to sprog.

Dette betyder at:

- de biblioteksrutiner, der er skrevet i C, også kan bruges i C++ programmer. C og C++ kan lænkes sammen.
- de mange C programmører umiddelbart kan anvende C++ og når det bliver nød vendigt med bedre muligheder for typecheck og data abstraktion, kan disse faciliteter tages i brug.

C++ "oversætteren" er ikke en almindelig oversætter i den forstand, at den genererer objektkode, men derimod en translator, der virker som front-end til en almindelig C oversætter, dvs. den genererer C kode, som derefter skal oversættes af en almindelig C oversætter.

**HUG 1988:2** - **9** -

Der findes C++ translatorer til en lang række C oversættere og herunder kan jeg blot nævne nogle af de mere kendte:

DOS: - Lattice, Microsoft.

**Andre:** - VAX C, SUN C, APOLLO, HP-9000, XENIX, UNISOFT.

Desuden findes det kendte PC bibliotek Pforce nu også i en Pforce++ version.

#### **Effektivitet**

C++ bibeholder C's effektive muligheder for at kommunikere med **hardware. Da de** indførte begreber i c++ kun giver translatoren bedre muligheder for kontrol i oversættelsesfasen og da den genererede C kode oversættes af almindelige C-oversættere, vil der **ikke gå** noget tabt mht. eksekveringshastighed, men derimod vil der kunne vindes meget i udviklingstid, især udvikling af større program-komplekser.

#### C++ **udvidelser**

Som allerede antydet er en række forbedringer indført i forhold til standard C. Den væsentligste er muligheden for at anvende brugerdefinerede typer. Klassen indeholder en privat datastruktur, samt en mængde operationer, der kan operere på denne datastruktur. Et eksempel på en klasse kan være "ostream" fra I/O biblioteket. Den indeholder en buffer, hvor tegn til standard output kan gemmes, samt de operationer, der kan gemme tegnene i bufferen. Erklæringen ser således ud:

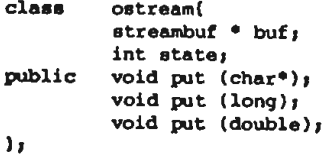

buf og state er de private datastrukturer, mens put operationerne er interfacen for programmer, der ønsker at skrive til standard output. En erklæring af en klasse beskriver blot typen af klassen og derfor er det nødvendigt at definere en variabel af klassen. I det følgende vil en variabel blive benævnt som et objekt. Helt præcist, i følge terminologien inden for objekt orienteret programmering, er det kun datastrukturerne, der er objekter, mens operationerne er meddelelser, som sendes til et objekt af en **klasse.** 

MUG 1988:2

Volume PC-SIG 460 ALBERTA AGRXCUL'lURAL PROGRAMS

This seems to be another useful collection of decision aids for farm management. Basica is required.

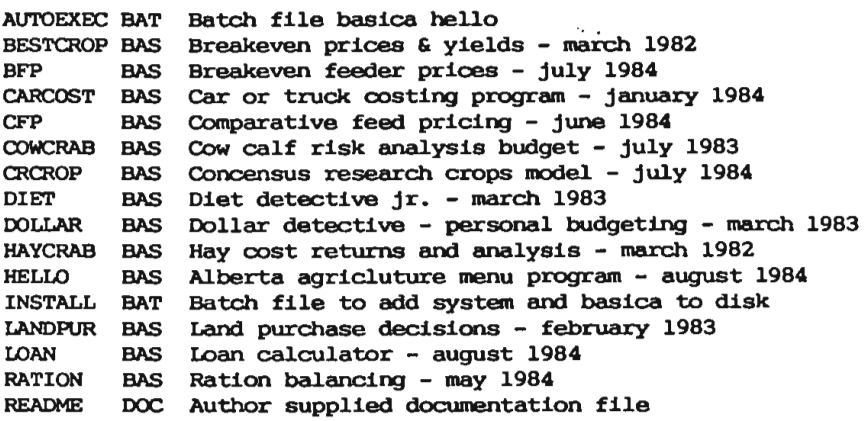

Volume PC-SIG 461 RIDGETOWN COLLEGE PROGRAMS

Here is another fine collection of farm management tools submitted from Ridgetown college of Ontario. Basica is required.

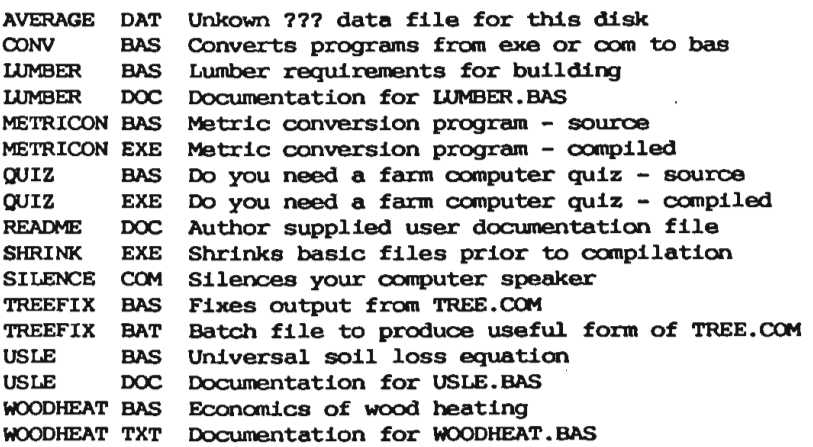

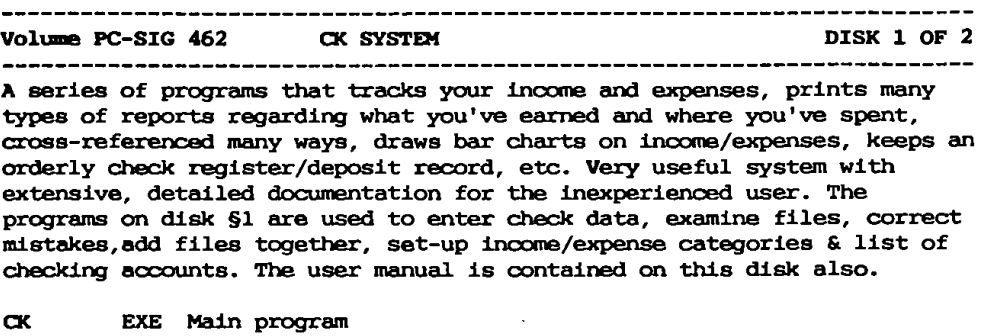

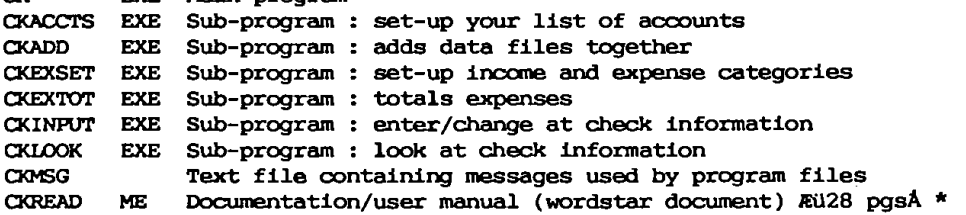

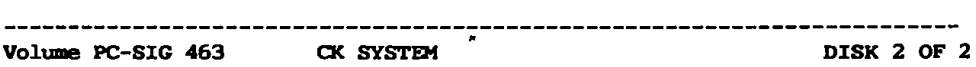

**<sup>A</sup>**series of programs that tracks your income and expenses, prints many types of reports regarding what you've earned and where you've spant, cross-referenced many ways, draws bar charts on inoome/expenses, keeps an orderly check register/deposit record, etc. Very useful system with extensive, detailed documentation for the inexperienced user. The programs on disk §2 are used to do year-to-date reports and bar charts.

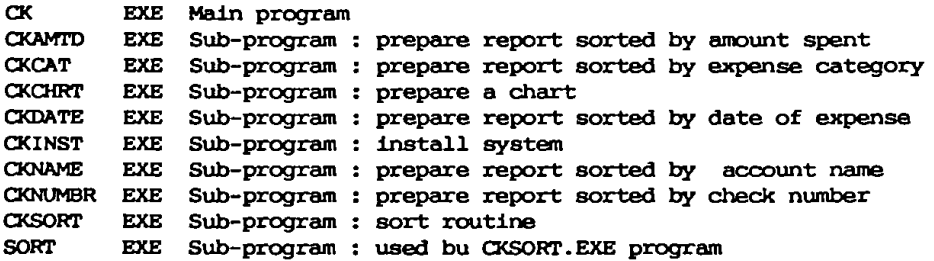

Volume PC-SIG **464** PBASE 1.2

PBASE is a programmable relational database management system designed for programmers. It provides facilities for querying and manipulating data, as well as report writing. Unlike most database managers, PBASE represents all data as a table. Data may be acoesseci & revised using interactive commands or through user-written application programs. PBASE is based on the structured query language (sql).

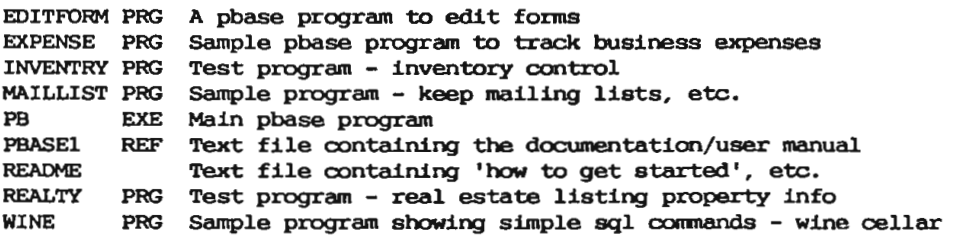

---------------------------------

**Volume PC-SIG 465 FAMILY TIES** 

A genealogy program for genealogists to simplify their work. It is designed for the organized compilation of personal genealogical information.

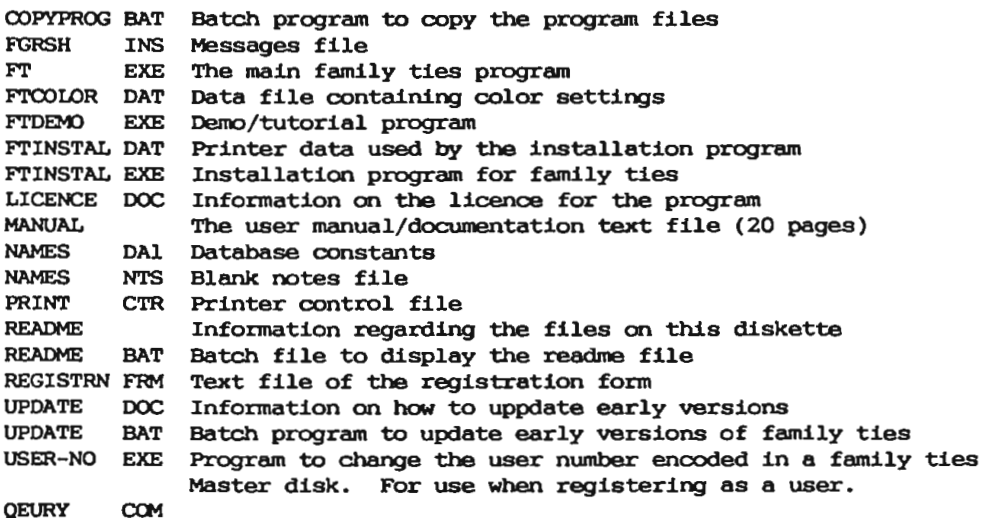

\_\_\_\_\_\_\_\_\_\_\_\_\_\_\_\_\_\_\_\_\_

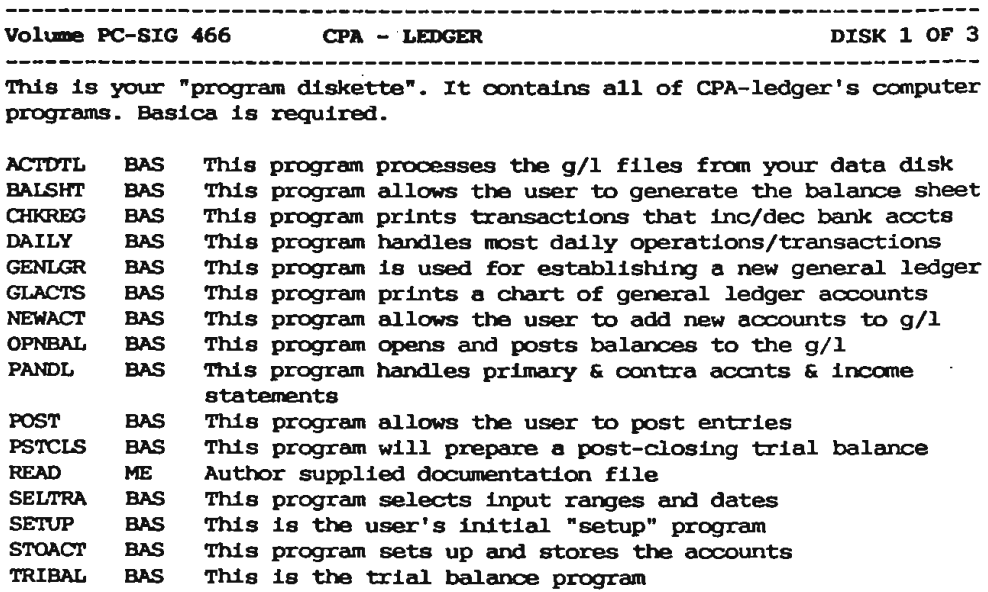

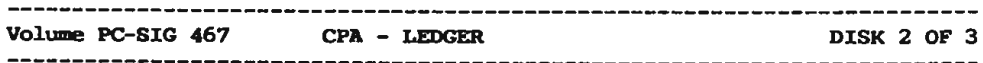

This diskette oontains CPA-ledger's "practice diskette". Basica is required.

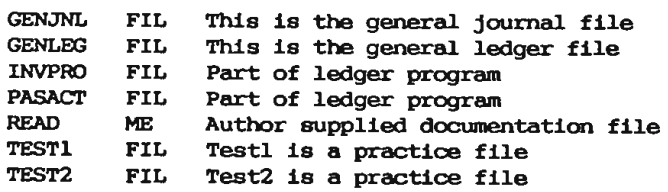

 $\sim$ 

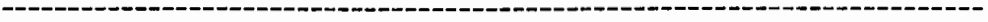

**Volume** PC-SXG 468 **CPA-LEDGER** DXSK 3 OF 3

This diskette contains CPA-ledger's user's manual, which contains over 150 pages. Appendix d oontains sane conments, about acoounting systems, that you might find helpful. **Appendix** E contains some forms that may be useful in swmiarizing your accounting entries prior to entering them into CPA-ledger.

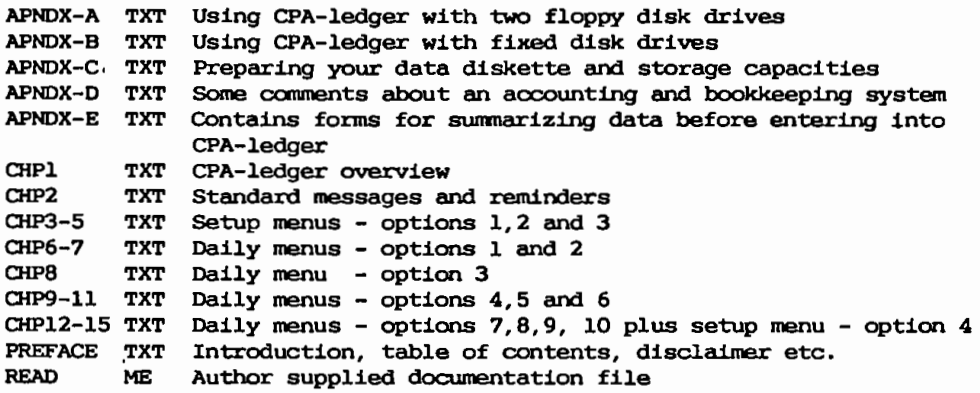

**Volume PC-SIG 469 MR. BILL CONSUMING A DISK 1 OF 2** 

**<sup>A</sup>**series of programs that prepares itemized invoices **and** bills, reports items billed/credited, ageing reports for clients, audit trail of billing entries, and summary reports. Very flexible, many uses.

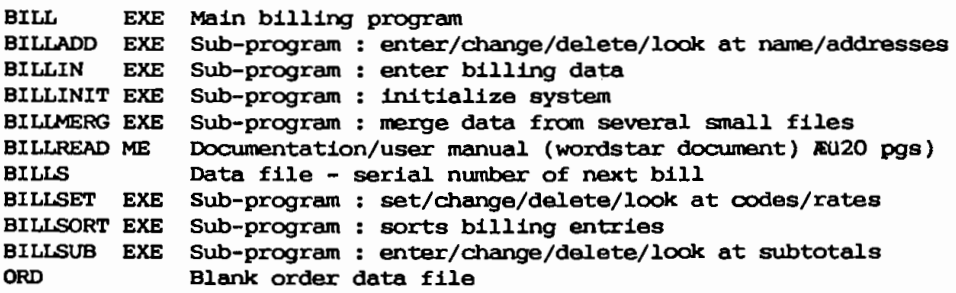

------------------------------------------------------------------------ Volume PC-SIG 470 **MR. BILL** DISK 2 OF 2 A series of programs that prepares itemized invoices and bills, reports items billed/credited, ageing reports for clients, audit trail of billing entries, and summary reports. Very flexible, many uses. **BILL** EXE Main billing program BILLAGE EXE Sub-program : produces ageing report BILLDATE EXE Sub-program : produces report of billings by date BILLRPT EXE Sub-program : prepares bills BILLRPTP EXE Sub-program : printed report of bills<br>BILLS Data file - serial numbers Data file - serial numbers BILLSORT EXE Sub-program : sorts billing entries BILLTRL EXE Sub-program : audit trail MBINST EXE Sub-program : part of installing system SORT EXE Sub-program : used by billsort sub-program **Volume PC-SIG 471 PRESENT 5.1**  This diskette oontains the complete set of present programs (version 5.1), and **associated** utilities. It **also** has **a** set of pictures ( .Pie) that can be used to provide **a** demonstration. To start a self-running demo enter: present demo\* The system is documented fairly extensively in PRESENT.DOC. Print it out and browse through it to familiarize yourself with all features. Requires 128k of memory and oolor card AND PIC Present slide picture file BIGSNOOP PIC Present slide picture file BLACK PIC Present slide picture file CAMERA COM Memory resident utility takes pictures of screen images **CAMER.a.4** PIC Present slide picture file CAMEAAFr PIC Present slide picture file CHARLIE3 PIC Present slide picture file CLOSE PIC Present slide picture file COMPRESS COM Converts basic bsave files to present's internal fonnat DEMO This program is a demonstration of the features of present DISOLVEN PIC Present slide picture file EXPAND COM Converts present files to basic bsave fonnat EXPAND PIC Present slide picture file FADEIN PIC Present slide picture file FEATURES PIC Present slide picture file **FTCAM** PIC Present slide picture file G PIC Present slide picture file GA PIC Present slide picture file GAR PIC Present slide picture file GARF PIC Present slide picture file - **16** - **PC-BIBLIOTEKET MUG 1988:2** 

GARFI PIC Present slide picture file<br>GARFIE PIC Present slide picture file GARFIE PIC Present slide picture file GARFIEL PIC Present slide picture file GARFIELD PIC Present slide picture file<br>GRAPHELP PIC Graphics help file GRAPHELP PIC Graphics help file HAS PIC Present slide picture file HAS12 PIC Present slide picture **file**  LETSSEEl PIC Present slide picture file LETSSEE2 PIC Present slide picture file MERGE PIC Present slide picture file<br>OPEN PIC Present slide picture file OPEN PIC Present slide picture file<br>P PIC Present slide picture file P PIC Present slide picture file<br>PIC2RAS COM Picture to raster utility PIC2RAS COM Picture to raster utility program<br>PR PIC Present slide picture file PR PIC Present slide picture file PRE PIC Present slide picture file<br>PREPARE COM Use this program to "prepa PREPARE COM Use this program to "prepare" slides for presentation<br>PREPARE HLP This is prepare's help file PREPARE HLP This is prepare's help file PREPAREP PIC Present slide picture file PRES PIC Present slide picture file PRESE PIC Present slide picture file PRESEN PIC Present slide picture file PRESENT COM The main executable file<br>PRESENT DOC Author supplied document PRESENT DOC Author supplied documentation file PRESENT HLP Help file for present program PRESENT PIC Present slide picture file PRESENT2 PIC Present slide picture file PRESENTP PIC Present slide picture file PROGS PIC Present slide picture file PULLOOWN PIC Present slide picture file PULLEFT PIC Present slide picture file PULLUP PIC Present slide picture file PULRIGHT PIC Present slide picture file RAS2PIC COM Raster to picture utility program.<br>README 1ST User supplied documentation file README 1ST User supplied documentation file<br>REPLACE PIC Present slide picture file REPLACE PIC Present slide picture file<br>SLIDE4 PIC Present slide picture file SLIDE4 PIC Present slide picture file<br>SNOOPY PIC Present slide picture file SNOOPY' PIC Present slide picture file<br>SNOOPY04 PIC Present slide picture file SNOOPY04 PIC Present slide picture file<br>SQUEEZE PIC Present slide picture file SOUEEZE PIC Present slide picture **file**  SWEEP PIC Present slide picture file<br>TEXTHELP PIC Text help file TEXTHELP PIC Text help file TREE PIC Present slide picture **file**  Present slide picture file

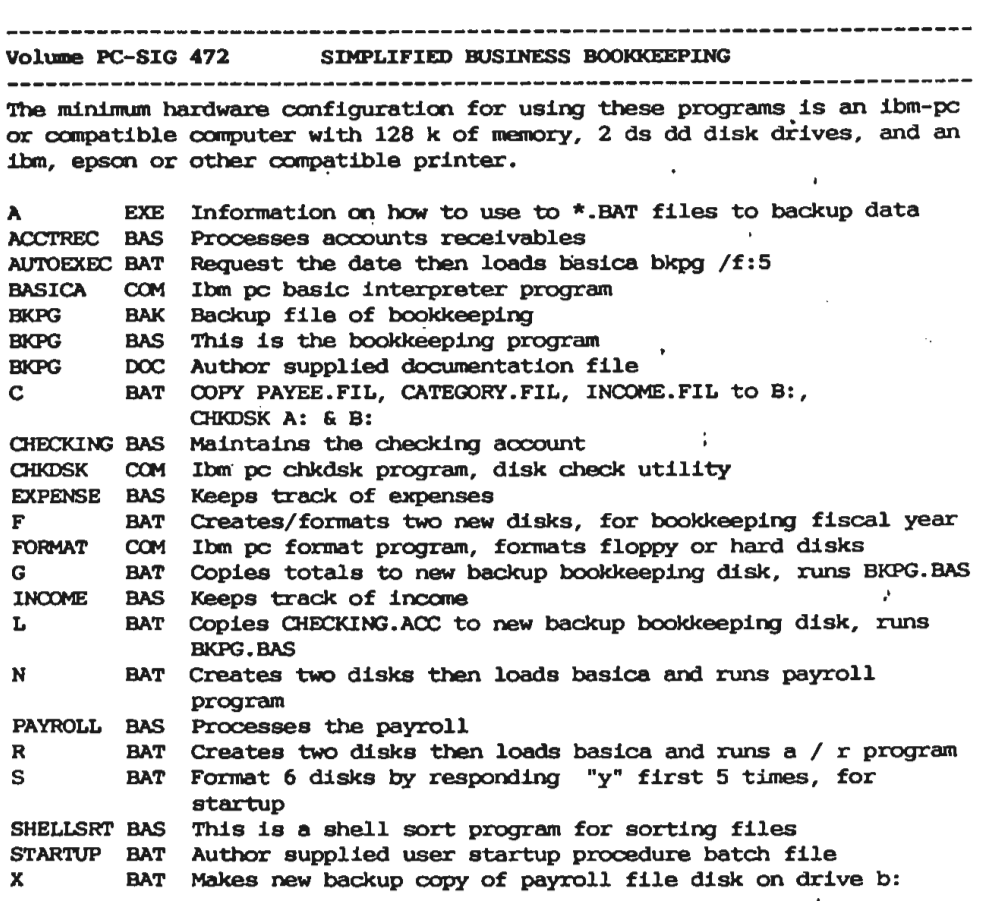

 $\sim 10^{-11}$ 

 $\bullet$ 

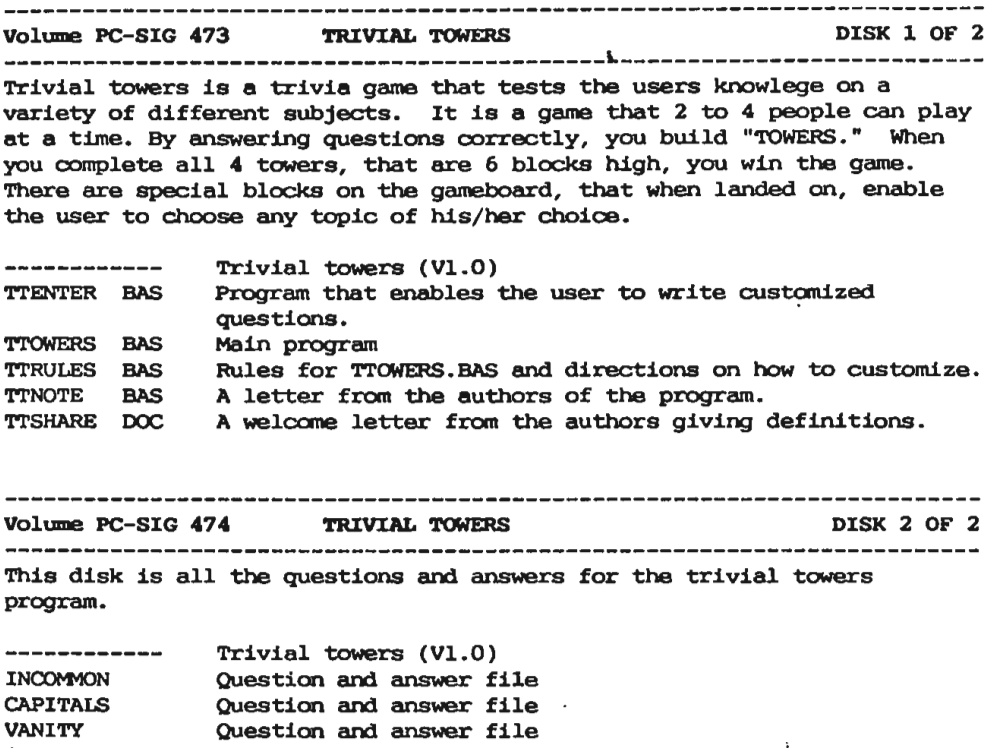

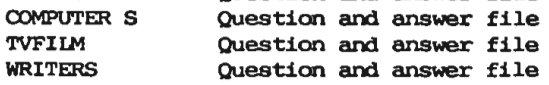

 $\sim 3\%$  $\sim$ 

 $\sim 100$ 

J

 $\ddot{\phantom{a}}$ 

 $\cdot$ 

l,

 $\ddot{\phantom{a}}$  $\ddot{\phantom{a}}$ 

ı,

 $\ddot{\phantom{0}}$ 

ł,

**Volume** PC-SIG **475 HC»fOPOLY P.C.** / **'1'\JNE TIUVXA** 

Monopoly P.C. is a game developed to resemble the famous board game by Parker Brothers. This program follows the rules of the board game closely and allows one player to play against the computer, which rolls the dice moves the pieces on the board and updates the screen so that the player can follow along. There is also **a** graphics screen which displays the game board.

Trivia tune and its associated data files oomprise a software package that allows players to hear music from the ibm's speaker and then attempt to guess the song's title. Trivia tune then allows the players to answer trivia questions about musical history once a correct song has been guessed.

Both programs require a minimum of 128k of memory to run. The graphics card for the Mcnopoly P. C. **Game is** optional.

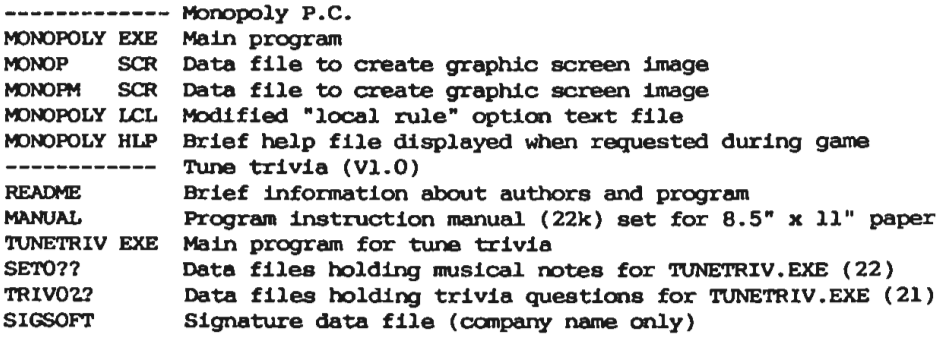

#### Volume PC-SIG 476 PATRICK'S BEST GAMES

These games were gathered fran previous pc-sig disks to provide a good representation of high quality games for the new user. In answer to complaints that most of the best games require color screens, only 3 demon and spacevad out of the seven included games need **a** color graphics card.

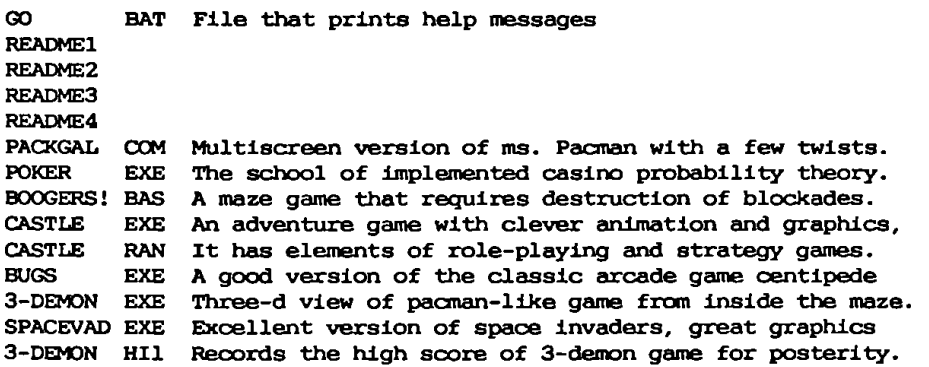

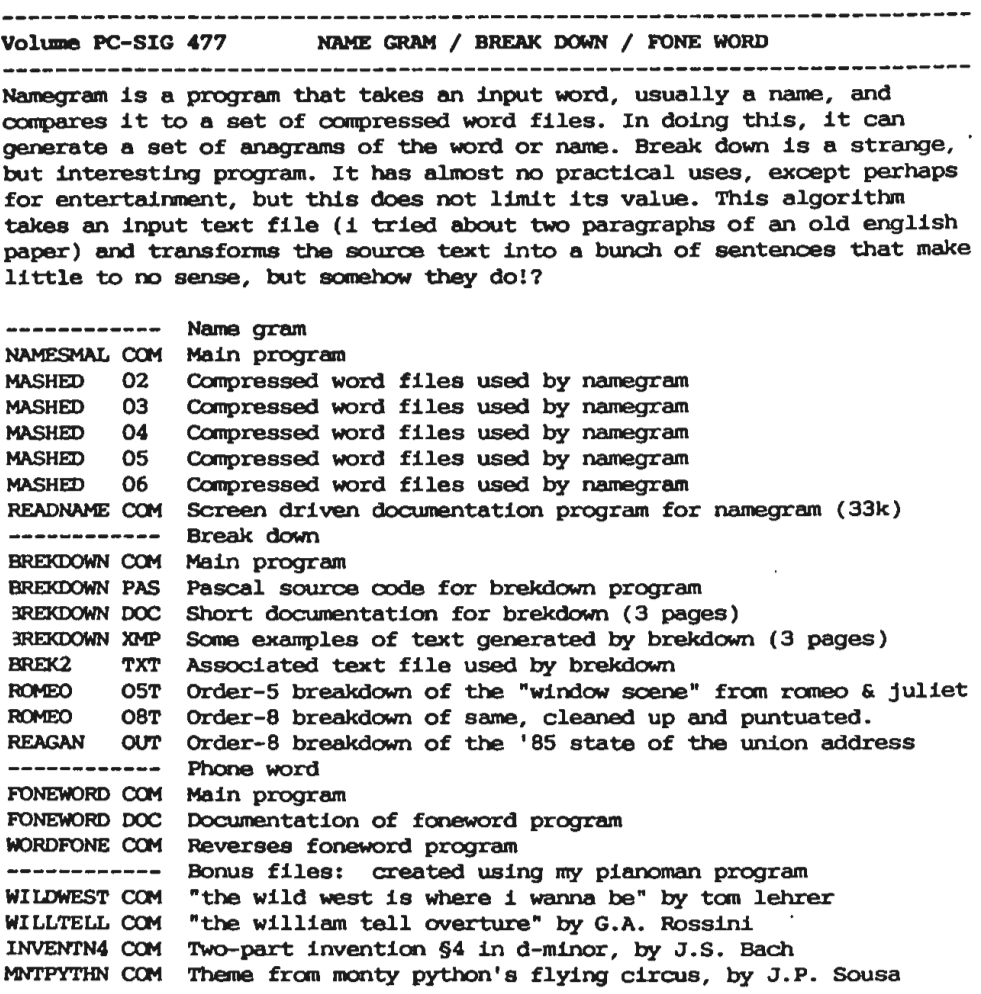

 $\mathcal{A}^{\text{max}}_{\text{max}}$ 

C++ notationen understøtter ikke helt tankegangen i objekt orienteret programmering, hvor der al tid sendes meddelelser til objekter, så derfor vil jeg i det følgende ikke anvende ordet meddelelse for en operation eller funktion, men dog bibeholde benævnelsen objekt for en variabel af en datastruktur.

I erklæringen af klassen fremgår det, at der er 3 operationer med samme navn, put(), men med forskellige parameter overførsler. Det er tilladt i C++ at anvende samme navn for forskellige operationer. Dette er specielt anvendeligt, når man har en række operationer, der udfører næsten den samme ting, men som her på forskellige datatyper. Dette kaldes for "overloaded function names" og oversætteren skelner mellem funktionerne på baggrund af parameter overførslen.

#### Hierarki af klasser

Et af de bedre redskaber til at organisere komplekse problemstillinger er at anvende hierarkiske strukturer. Det gælder om at anvende en træstruktur, hvor objektet i roden indeholder de mest generelle ting og jo længere man kommer ud af forgreningerne jo mere specialiseret bliver objekterne.

Denne form for opbygning er en af de fundamentale ting, der skal understøttes af objekt orienterede sprog. IC++ gøres det ved at klasser kan **"arve"** hinandens egenskaber, på engelsk benævnes det som "Inheritance".

Hvis man skulle beskrive eller organisere musikinstrumenter kunne det gøres ved at have en basisklasse "Baseclass", hvor de generelle egenskaber, der gælder for alle musikinstrumenter er defineret.

Forgreningerne kunne derefter **være** strengeinstrumenter, blæsere, slagtøjsinstrumenter m.m. De klasser vil, foruden deres egne specielle egenskaber, stadig også **være** omfattet af basisklassens egenskaber.

Disse klasser kaldes afledte klasser "Derived Classes". Klassen af strengeinstrumenter ville så igen kunne opdeles i en række afledte klasser, nemlig strygere, guitarer m.m. og på denne måde kunne der fortsættes.

Basisklassen for strygere ville nu være strengeinstrumenter.

Hvis dette føres videre til C++ betyder det, at hvis et objekt af en klasse bedes om at udføre en operation vil den også kunne bruge de operationer, der er defineret i dens basisklasse, hvis det er nødvendigt for at udføre operationen.

Dette betyder igen, at afledte klasser kun bør tilføje operationer eller egenskaber til hierarkiet.

Der findes langt flere begreber i C++, men det vil være for omfattende at komme nærmere ind på disse i denne artikel. Jeg kan blot nævne nogle af dem, f.eks. virtuelle funktioner, garanteret initialisering af klassedata, dynamisk typebinding, inline substituering af funktioner, operatorer til lagerstyring, operator overload og default parametre.

 $- - - -$ 

Reprint af artikel skrevet i forb. med Teknologisk Institut / Automatiserings-teknik's kursus 6-8 April & 6-8 September 1988. Yderligere oplysninger om C++ og kursus kan fås ved henv. til Bjarne Gertz Pedersen, (02) 99 66 ll lokal 142

*(VJ)* 

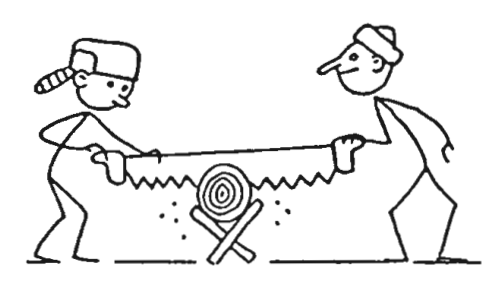

 $Cee - Saw$ 

### **Bulletin Board**

### **PASCAL** KONFERENCE

From: Sveinar Aanes To: All 05-04-88 18:27 Subject: IOResult TP 4 --------------------

Problemer med IOResult (TP 4)

Nedenforstaaende del av et program som gikk utmerket under TP 3.0 har gitt meg graa haar naar jeg kjoerer det under TP 4.0.

Denne delen av programmet skal lese inn en ascii-fil bestaaende av bare tall (integer).

For **aa** teste programmet oppgir jeg en ikke eksisterende fil. Foer-

ste gangen reagerer programmet riktig, mens andre gangen gaar det til linje 12 og angir error-code 106: Invalid numeric format.

```
1) READ(filnavn);<br>2) ASSIGN(innfil.
  2) ASSIGN(innfil,filnavn);<br>3) æSI-å
  3) æSI-å 
  4) RESET(innfil); 
  5) æSI+å 
  6) IF IORESULT = 0 THEN<br>7) BEGIN
  7) BEGIN<br>8) funi
               8) funnet:•TRUE; 
 9) WHILE NOT EOF(innfil) DO<br>10) BEGIN
                10) BEGIN 
 11) lengde:=SUCC(lengde);<br>12) READLN(innfil.tall):
 12) READLN(innfil,tall);<br>13) adr&lengdeA := tall;
 13) adrÆlengdeÁ := tall;<br>14) END:
                END;
 15) GOTOXY(13,8); 
 16) WRITE(lengde-1,' ADRESSER ER LEST INN');<br>17) END
            17) END 
 18) ELSE 
 19) BEGIN 
 20) funnet:= FALSE; slutt:=FALSE;<br>21) 60TOXY(12.10):WRITE('FINNER I
                  21) GOTOXY(12,10);WRITE('FINNER IKKE ',filnavn,'); 
Etter en del forsoek har jeg kommet fram til foelgende endringer: 
      linje 1 endres til: READLN(filnavn);<br>" 6 " " : IF IORESULT < 1 THEN
Jeg har ikke funnet noe i manualen som tilsier disse endringene, 
men programmet fungerer etter hensikten. 
Finnes det en forklaring ? ? ? ?
- - -From: Kaare Rasmussen 
To: Sveinar Aanes 06-04-88 09:14 
Subject: IOResult TP 4
```
Hej Sveinar

Nå, jeg troede, jeg var den eneste, der var kommet ud for det. Det er ganske rigtigt read, der er problemet, linien med ioresult tror jeg godt, du kan rette tilbage (ioresult returnerer et word). Når du kommer tilbage til den read, står der stadigvaak cr/lf i bufferen. Det vil read(string) ikke acceptere og returnerer tom streng og fjerner stadigvæk ikke cr/lf. Und so weiter ••. Det er ikke dokumenteret, fordi (mener jeg) det er en fejl. Men man kan f.eks. se det ved at lave en read(ch) og kigge paa den.

Med venlig hilsen Kaare

MUG 1988:2 - 25 -

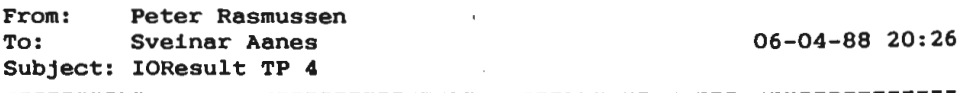

Jeg her også heft problemer med ' TP4.0 I/O check og IOResult. Jeg har fundet ud af, et hvis du lukker en fil som ikke er åben, så går det helt agurk. Der sker det sjove, at den f.eks. finder på at lukke for con (skærm og tastaturet) og dette medfører at den næste read eller write giver 'file not open' !!! Et eksempel :

```
essign(infile, 'test.xxx'); 
æSI-å reset(infile); æSI+å 
IF ioresult•O 
THEN BEGIN 
  readln(infile,buffer); 
END; 
æSI-å close(infile); æ$I-å 
write( 'slut');
```
Hvis test.xxx **ikke** findes på disken, vil programet ovenfor 'lukke' for filen og dette medføer en IOerror. Denne IOerror fører videre til write sætningen til skærmen....... Så derfor: Luk kun filer man ved er åbne !!!!!!

En anden ting jeg fandt ud af var, at hvis man skrev til printeren eller til en com port ( også åbnet med assign/reset) kunne dette give runtime error, hvis enheden ikke var klar (on-line etc.), på den anden write access. En måde at klare dette på er at checke lOresult efter hver write I F.eks.:

```
æ$I-å 
writeln(printer, 'Line l' ); 
dummy: = ioresult;
writeln(printer, 'Line 2'); 
dummy: =ioresult;
writeln(printer, 'Line 3'); 
dummy: =ioresult;
æSI+å
```
Jeg ved ikke om du kan bruge det her til noget, og jeg er ikke 100% sikker på rigtigheden af det jeg har skrevet. Det er nogle erfaringer jeg har gjort i et større program, og jeg har ikke efterprøvet det i et testprogram for et se om det var den fulde sandhed. Man faktum er at det hjalp i mit 'store' program. OK?

<Peter>

From: Peter Rasmussen<br>To: Sveinar Aanes To: Sveinar Aanes 06-04-88 20:35 Subject: IOResu1t TP 4 Hej igen. Hvor c1oser du fi1en??? Hvis du gør det efter 1inje 21 går det ga1t! Prøv at inføje en linje me11em 16 og 17 : c1ose(innfi1); Husk at fjerne samme 1inje 1ængere nede i programet (Hvis du ikke he1t har g1emt den linje:-).) Virker det ?........... <Peter>  $- - -$ From: Torben Paving<br>To: Peter Rasmusse To: Peter Rasmussen 07-04-88 23:17 Subject: IOResu1t TP **<sup>4</sup>** Hej Peter! Det fænomen du beskriver, er tyde1igt doukumenteret i min manual pg. 438, hvor der b1.a. står: \* If an I/O error occurs and I/O checking is off, al1 subsequent I/O operations are ignored unti1 **a** ca11 is made to IOResu1t. \* Compi1eren opfører sig derfor som den bør. Du kan da he11er ikke med god samvittighed s1å I/O checking off og derefter bare køre derudaf uden at kontro11ere nogetsomhelst, ve1? , Hi1sner Torben From: Peter Rasmussen To: Torben Paving 2001 109-04-88 18:24 Subject: IOResu1t TP 4 Jep, men hvis jeg **ikke** husker helt ga1t (Du må **ikke** hænge mig op på det) så fik jeg en runtime error på anden write, se1v om jeg havde æSI-å sat...... Compileren opfører sig derfor som *den bør.* Du *kan* da *heller*  ikke med *god samvittighed slå I/O checking* off *og derefter bare køre* derudaf uden at *kontrollere nogetsomhelst, vel?*  Nej da..... Jeg ville bare kontrollere den sidste write sætning !

MUG  $1988:2$  - 27 -

Har du prøet at lukke en fil der ikke var åben??? Ok, det er måske ikke noget pænt program der prøver den slags, og jeg gør det da heller ikke mere.

<Peter>

 $\frac{1}{2}$ 

From: Sveinar Aanes<br>To: Peter Rasmuss Peter Rasmussen 10-04-88 18:34 Subject: IOResult TP 4 

Takk for svaret - det er hyggelig naar man ikke er alene om problemene.

Hvis du ser paa min feorste melding, saa oppstaar problemet naer jeg oppgir et filnavn som ikke finnes paa disken. Foerste gangen reagerer programmet riktig, men andre gangen aborterer programmet med Error-code:106.

Da jeg kjoerte dette programmet gjennom UPGRADE.EXE fikk jeg en melding ved IOResult som sa:

> IOResult now returns different values corresponding to DOS error codes.

Men saa langt jeg har kunnet konstatere er det de samme 10-codene som TP 3.0 brukte.

Selvom jeg har funnet en loesning paa problemet, savner jeg en forklaring - om det finnes.

Angaaende CLOSE <filename>: Det er vel ikke noedvendig aa lukke en fil som bare leses fra? Min erfaring tilsier at det ikke er noedvendig.  $\sim$   $\sim$   $\sim$ 

From: Peter Rasmussen To: Sveinar Aanes 12-04-88 18:40 Subject: IOResult TP 4 

Nødvendigt og nødvendigt, det er vel som man tager det. Det er rigtigt at man SKAL close filer når man skriver til dem, da disk bufferen først tømmes ved close og directoryet opdateres. Efter min mening skal man \*ALTID\* close filerne når man er færdig med dem, lige meget om man læser eller skriver til dem.

<Peter>

- **28** - HUG 1988 : 2

From: Torben Paving To: Peter Rasmussen 13-04-88 21:18 Subject: IOResult TP **<sup>4</sup>** Hej Peter! Har du *prøet at lukke* en *f:Ll* der *:Lkke var åben???*  Jo, det er jeg sikker på at jeg har, men så har jeg normalt I/O checking på og så får jeg fejl \*103 File not open\* og så bliver det rettet! Imidlertid lavede jeg en lille test for nu at være sikker på, hvordan I/O checking fungerede. Eksempel l: 1: close(testfile);<br>2: writeln('Jeg vil 2: writeln('Jeg vil majet heller sælle bananer!'); Her får jeg fejl 103 på statement 1 og det er vel, som det skal **være.**  Eksempel 2: 1: æSI-å 2: close(testfile); 3: æSI+å **4:** writeln('Jeg vil majet heller sælle bananer!'); Her får jeg fØst fejl 103 på statement **4.** Det må skyldes at IOresult stadig har værdien fra statement 2, og at værdien bliver testet af IOchecking i statement **4.**  Eksempel **4:**   $1: e$I-d$ <br> $2: clo$ 2: close(testfile); 3: æSI+å **4:** if ioresult = 0 then;<br>5: writeln('Jeq vil maie 5: writeln('Jeg vil majet heller sælle bananer!'); Dette eksempel fungerer perfekt, selvom programmet udadtil er identisk med eksempel 2. IOresult bliver blot resat i statement **4,**  hvorefter statement 5 ikke mere giver fejl. Det korte af det lange er altså, hvis du slår I/O checking fra, SKAL du resette IOResult ved at teste eller assigne fra den. Man kan naturligvis med nogen ret diskutere, hvorvidt compileren selv skulle resette IOResult før hver IO-operation, men man har sandsynligvis valgt kun at resette IOResult, når den bliver refereret og kun at sætte den ved fejl, pga performance.

Hilsner Torben  $---$ 

 $HUG$  1988:2 - 29 -

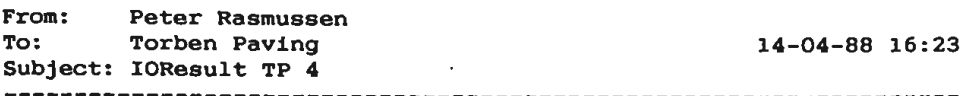

Ja Torben, du har helt ret. Jeg bemærkede bare "feilen" ved at et af mine TP3.0 programmer gav I/O error i TP4.0. Og hvorfor i en write til skærmen ?......

.Jeg mener dog at det er misvisende at melde fejl der hvor den gør, men det er selvføgelig en lille ubetydelig "fejl" når man kender den.

<Peter>  $- - -$ 

From: Erik Nielsen<br>To: Peter Rasmus Peter Rasmussen 19-04-88 13:14 Subject: Re: IOResult TP **<sup>4</sup>**

Vedrørende snakken om at lukke eller **ikke** lukke filer: -

Når DOS terminerer lukker den alle filehandles, den kørende proces havde åben. Det vil sige, at såfremt ens applikation anvender file handles er det ligegyldigt om en fil lukkes eller ej, når man når til END. klarer DOS resten. Kun i de tilfælde, hvor man roder **sådan** oppe under DOS' skørter at hun hænger og man må boote, er der **fare** for datatab fra ikke-flushede buffers, og det har jo ikke noget med lukning af filer at gøre.

Helt anderledes forholder det sig hvis man benytter de antikverede File Controle Blocks (FCB). Her er der ingen automatik og ingen **nåde.** 

Når f.ex. Database Toolboxen kan miste indexeringsdata pga. manglende lukning skyldes det, at indexer først opdateres endeligt med diskskrivning når filen lukkes, men det skyldes altså, at data ikke er overgivet til DOS' bufferering, ikke at buffers ikke flushes.

Noget helt andet er, at det hører ind under dårlig programmeringsskik ikke at rydde op efter sig.

Erik

 $- - -$ 

# **Adresser**

#### SOFTWARE OG DISKETTER

Disketter samt CP/M-volumes bestilles ved CP/M-bibliotekaren. Husk ved bestilling af CP/M-volumes at oplyse om diskformat.

PC-volumes bestilles ved PC-bibliotekaren.

*40 spor dobbeltsidet* pr *25 stk. 150,* - *kr. 100,- kr. 40* spor *dobbeltsidet, flere* farver pr *10 stk. TILBUD 20 , - kr. Ved forsendelse pålægges ekspeditionsgebyr* 

*Volume fra biblioteket (excl. disk) pr. 1 stk. Volume* fra *biblioteket (incl. disk)* pr. *l stk 30,* - *kr. 50,* - *kr.* 

#### **BESTYRELSEN**

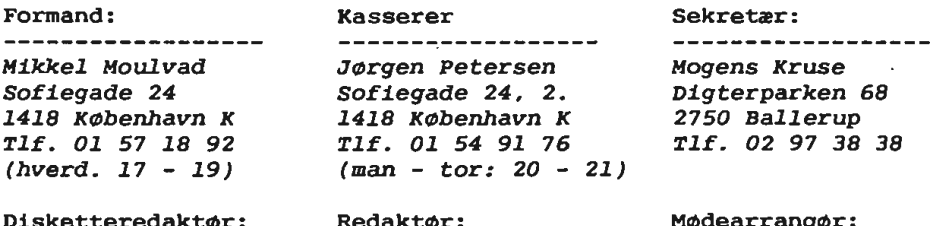

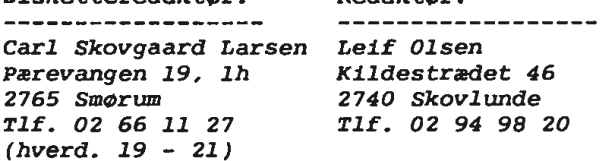

Mødearrangør: Lars *Gråbæk Esbern Snares* Gade 6 *1725 København V Tlf. Ol* 23 92 36

#### Fælleskøb:

--------------------*Tage Micheelsen Slotsherrensvej 48 ,* <sup>2</sup> *'2120 Vanløse Tlf. Ol* 79 *11 68* 

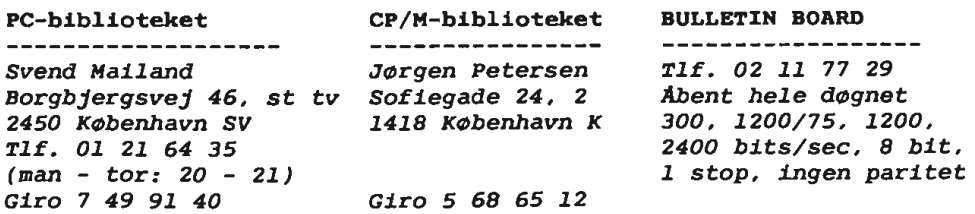

t.

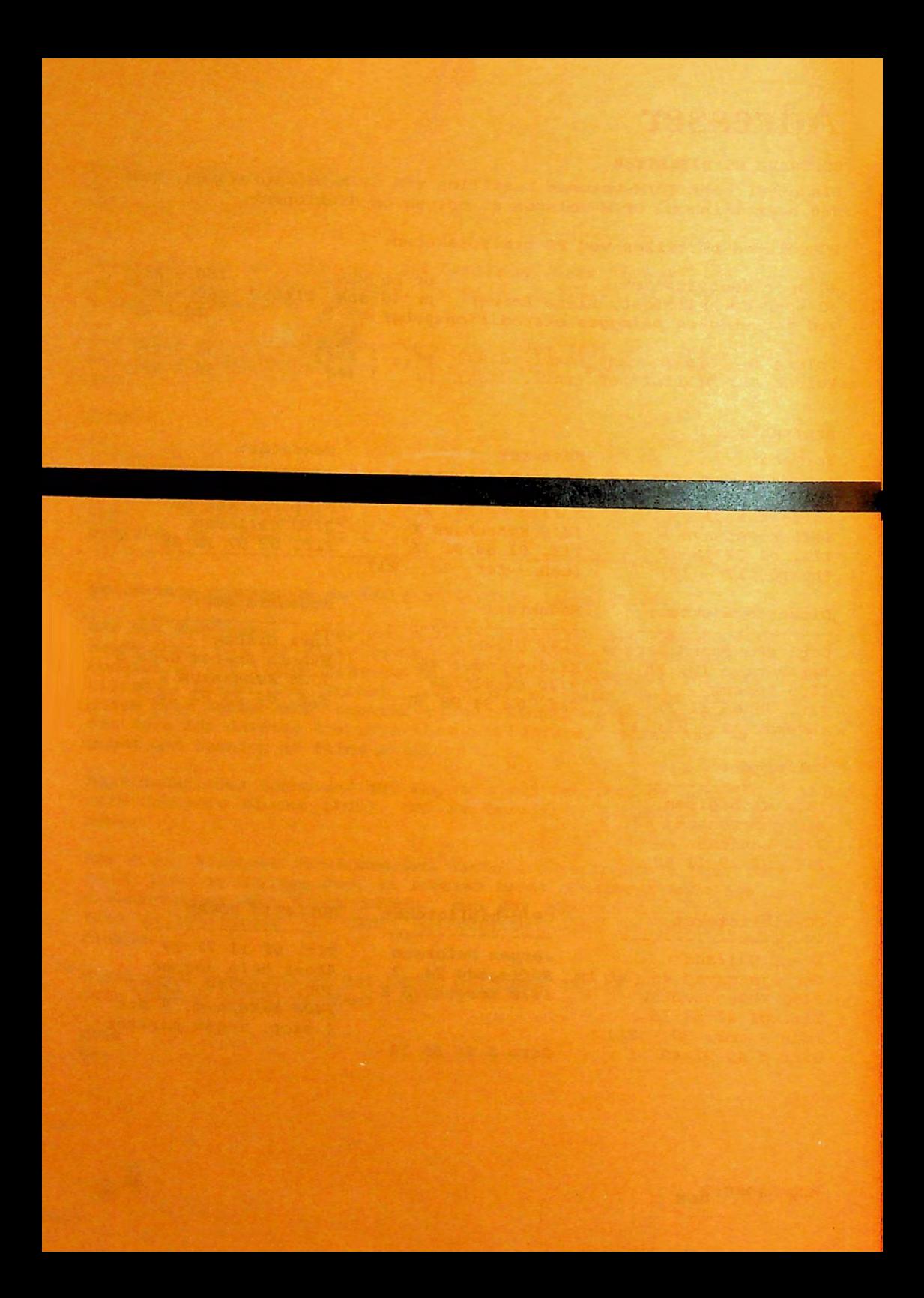